# **Aplicación informática para la Gerencia de Riesgos y seguros de la empresa**

JUAN **A.** VAQUERO

ITSEMAP FUEGO

Actualmente, las empresas privadas y públicas se ven sometidos a un arnpiio abanico de riesgos. sobre los que deben actuar en aras a minimizar las pérdidas que podrían producirse en caso de presentorse alguno de ellos. Esta actuación lleva implícita la optirnizoción de los recursos económicos. a veces escasos, que se deberán asignar para la eliminación a reducción de riesgos. en unos cosos, y a la protección financiera, en otros. Para el diseño de la estrategia de actuación y el apoyo en la toma de decisiones, las empresas están tendiendo. coda vez más. a la utilización de la metodología propia de Gerencia de Riesgos.

La aplicación de esto disciplina requiere manejar y analizar una gran cantidad de datos relativos a la empresa. El tratamiento de estos datos, cuya cantidad es directamente proporcional al tamaño de la empresa. ho puesto de manifiesto la necesidad de desarrollar herramientas informáticas que faciliten dicho trabajo.

Pensando en esta necesidad. común para cualquier entidad afín con la metodología de Gerencia de Riesgos, ITSEMAP FUEGO decidió poner en marcho un proyecto para el desarrollo de un programa inforrnático que siwiera para facilitar la gestión de riesgos y la administración de los seguros de cualquier empresa.

# Estructura del programa

El programa está diseñado con una estructura modular. El número de módulos que actualmente tiene es de seis. que a su vez se dividen cada uno de ellos en submódulos. Esta modulación permite que el programa se encuentre siempre «vivo», es decir, que se puede actualizar fácilmente un módulo determinado o añadir otros nuevos aumentando así la potencio del programa. En este sentido. se continúo accionando en la creación y actualización de varios módulos paro los próximas años.

La nterrelación entre los módulos se realiza coma se indica a continuación:

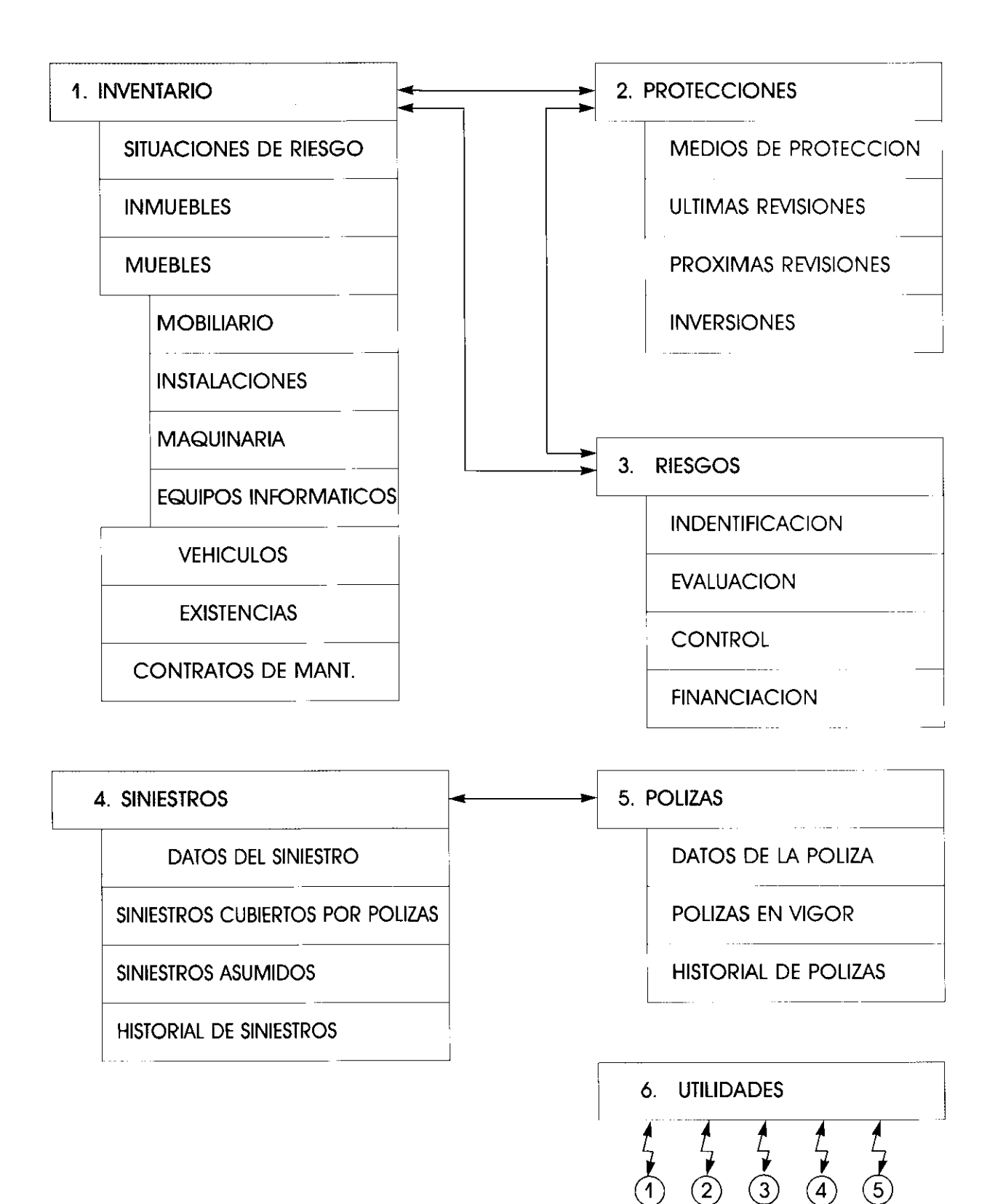

20

# Contenido del programa

Antes de permitir el acceso a su contenido, el programa solicita al posible usuario la PALABRA CLA-VE, sin cuyo tecleado es imposible acceder al mismo.

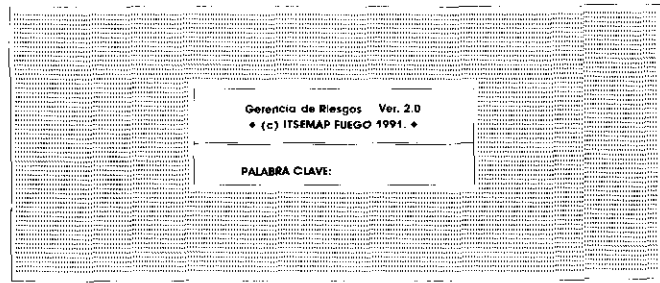

Esta medida permite garantizar que el conocimiento de los datos e informaciones relativas a la empresa, algunos de ellos confidenciales, va a quedar reservado a un determinado número de personas que normalmente la utilizan en el desarrollo de su trabajo dentro de la empresa y que, por tanto, gozan de la total confianza de la Dirección de la misma.

Una vez salvada la limitación anterior, el programa muestra el menú principal, el cual consta de los módulos siguientes:

- Inventario.
- Protecciones.
- $-$  Riesgos.
- $-$  Siniestros.
- Pólizas.
- $-$  Utilidades.

El diseño del programa de forma modular permite utilizar cada uno de los módulos de forma independiente. El contenido de cada uno de ellos se expone a continuación.

#### Inventario

Este módulo permite realizar el inventario y la valoración de los activos materiales de la empresa. Dicha información resulta imprescindible para:

- Estimar las pérdidas en términos monetarios que cabe esperar por el acaecimiento de un determinado accidente.
- Buscar la cobertura aseguradora óptima para proteger financieramente a la empresa de las posibles pérdidas, si es que se decide la transferencia de dichos riesgos a una entidad aseguradora.
- Calcular el fondo de autoseguro que deberá constituirse para hacer frente a las posibles pérdidas, en el caso de que la Dirección se decida por la retención parcial o total de sus riesgos.

La determinación de estas variables contribuyen a que el Departamento de Gerencia de Riesgos pueda corregir definitivamente su objetivo: la optimización del tratamiento de los riesgos que pueden afectar a la empresa y garantizar la estabilidad de la misma.

Así pues, el programa es capaz de almacenar y mantener actualizado el inventario de los bienes inmuebles, muebles y de las existencias que haya depositadas en cada uno de los centros de trabajo de una empresa, los cuales previamente se hayan definido y codificado. Además, este módulo realiza también la valoración de los mencionados bienes.

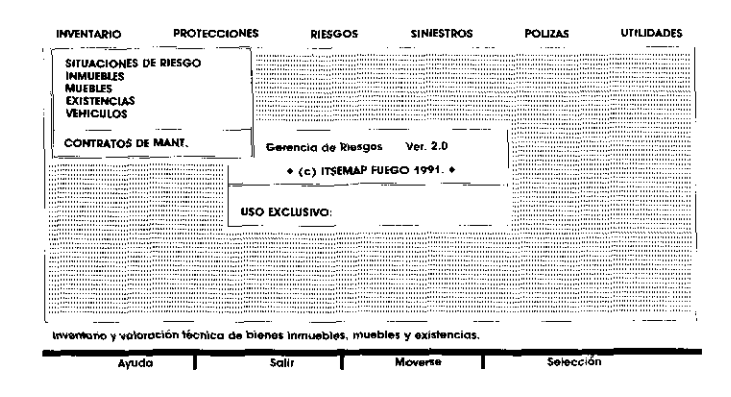

Lo primero a definir dentro de este módulo es cada una de las situaciones de riesgo. A continuación se hace el inventario de cada uno de los inmuebles existentes en cada situación de riesgo, los cuales quedan definidos por las características constructi-

vas, las superficies y usos a que se destinan, etc. Con esta información el programa realiza la valoración del edificio. tanto a valor de nuevo como a valor real. Esto es posible gracias a una base de datos que contiene el programa. en la que se aportan los ratios de construcción (Ftas/m2). que son de aplicación en función de las caidades y e tipo de a edificación. Estos ratios serán actualizados anualmente par medio de un diskette, que será suministrado a cada usuario. Dicha actualización será reoizada de acuerdo a los correspondientes índices económicos del sector de la construcción.

Dentro de este módulo es posible inventariar y valorar los bienes muebles encuadrándolos confarme al tipo al que pertenecen: maquinaria, instalación, equipo informático y mobiliario.

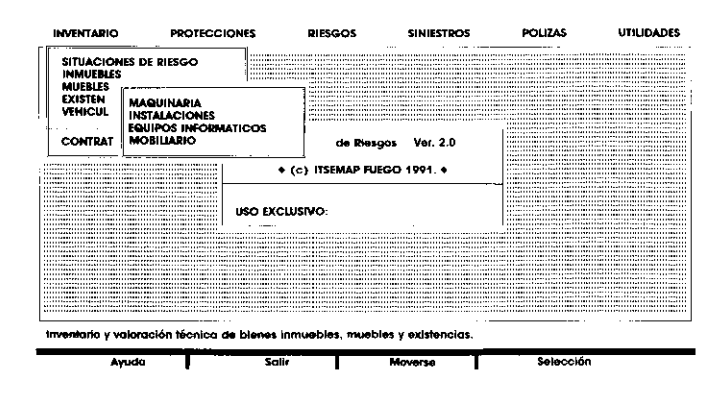

El programa solicita el valor de nuevo de cada articulo (item) y. pariiendo de este valor. los años de antigüedad y ias características propias del artículo que se está analizando, facilita el valor real del misma. Lo tasa de depreciación anual que el programa aplica en cada artículo la calcula a partir de la vida útil v el valor residual aue se han estabiecido previamente para él El programa contiene una base de datos en la que se indican la vida útil y el valor residual de una amplia gama de bienes.

En el submódulo de Existencias, el programa almacena el inventario y la valoración de las mercancías que se encuentran en cada momento en toda situación de riesgo.

Este mismo módulo contiene un submódulo con el que se puede llevar el inventario del parque auto-**I-Marchantel de la presentato de la producción y propriar de la minneral de la minneral de la producción y revisiones de las minimos** facilita su valoración tanto a valor de nuevo como

a valor real. Estos bienes se han asignado al patrimonio general de io empresa y no al de codo situación de riesgo. pues lo experiencia demuestra que esto es lo que se hace normalmente.

Por último, es posible acceder al submódulo Contratos de Mantenimiento, en el que se puede llevar registrados todos aquellos contratos que tienen suscritos la empresa y las características particulares de ios mismos,

#### **Protecciones**

Este módulo permite tener inventariados los medios de protección que dispone cado situación de riesgo. llevar registrado los últimas revisiones que se han realizado en ellos y conocer automóticamente las próximas a realizar. También tiene un submódulo en el que se recogen la relación de inversiones realizadas en estos medios

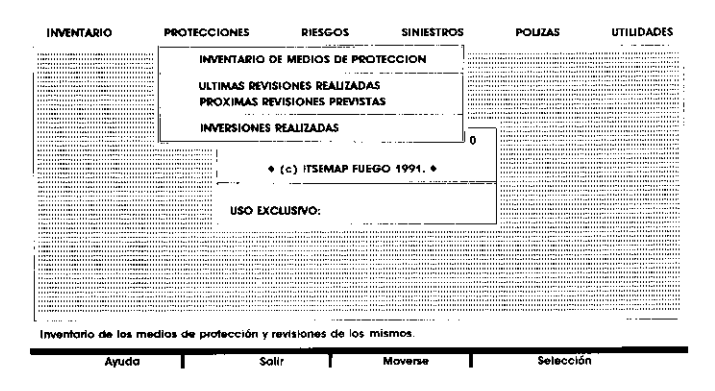

Cuando se relacione el submódulo de Inventario de Medios de Proteccion e programa solicita al - usuarioel tipo de sistema requerido segun lo indico la pantalla siguiente:

**m** 

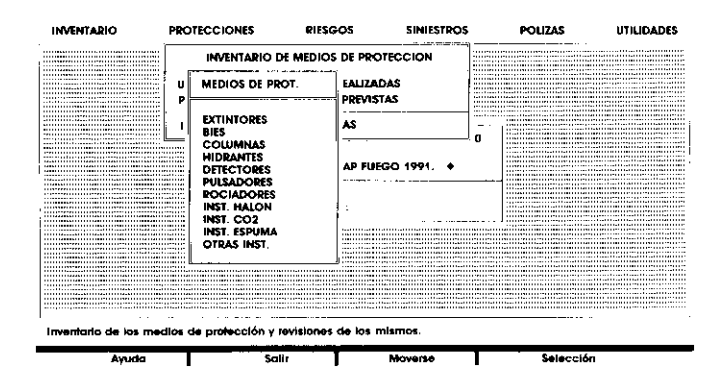

Este módulo es de gran utilidad para el Gerente de Riesgos. ya que con él puede conocer el nivel de protección actual en cada uno de los centros de trabajo de lo empresa y las inversiones reoizadas en ellos.

Por otra parte. facilita la programación de actividades en el departamento de Mantenimiento, pues lleva el recordatorio de las revisiones que hay pre-

DE:

que contempla la metodología de Gerencia de Ries- el que es posible obtener una evaluación más obgos; in the contract of the contract of the contract of the contract of the contract of the contract of the contract of the contract of the contract of the contract of the contract of the contract of the contract of the co

- Identificación.<br>— Evaluación.
- 
- Evaluación.<br>- Control de Riesgos.
- Financiación.

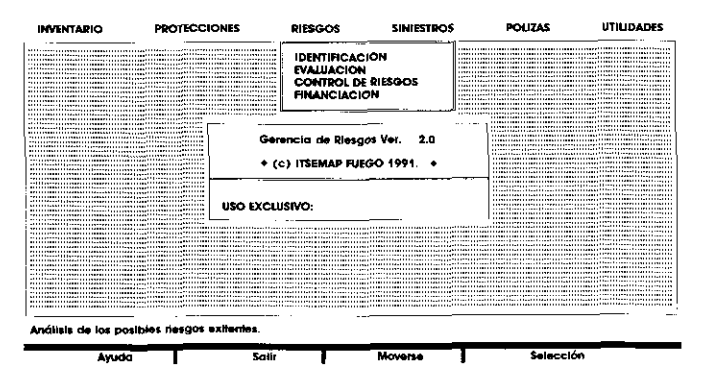

En el primer submóduo se presentan las listas de cheques que deben curnplimentorse en la etapa de identificación de los posibles riesgos que pueden afectar o los distintos Centros de la empresa El programa contiene uno lista de cheques específica para cada uno de los riesgos que se analizan:

En este módulo el programa tiene un submóduo (Evaluación) que permite recoger lo calificación de cada uno de los riesgos que previamente se han - identificado. Todos los riesgos tratados en el programa GERMAP, salvo para el riesgo de incendio, son

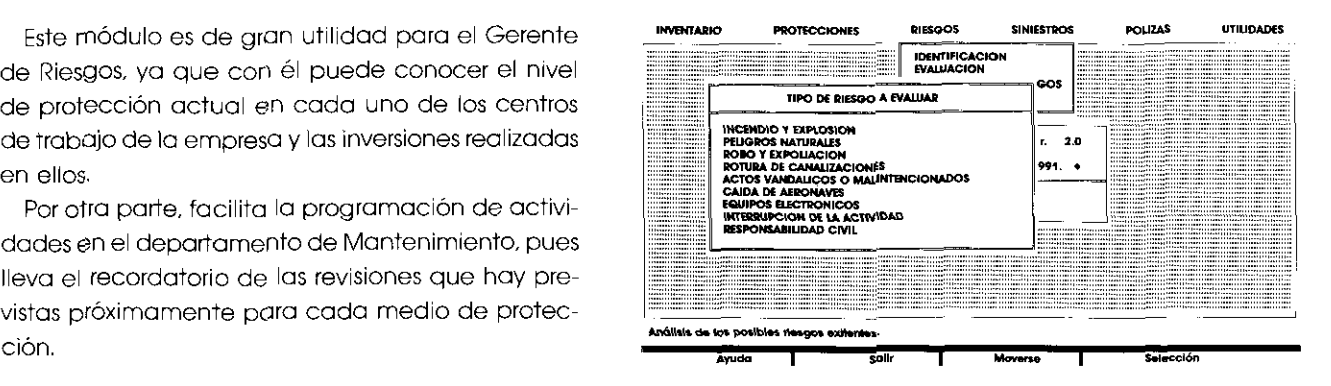

Riesgos evaluados subjetivamente. Para la evaluación del riesgo de incendio. para el que el programa GERMAP Este módulo se desarrolla conforme a las fases propone un método ágil y de fácil aplicación, con

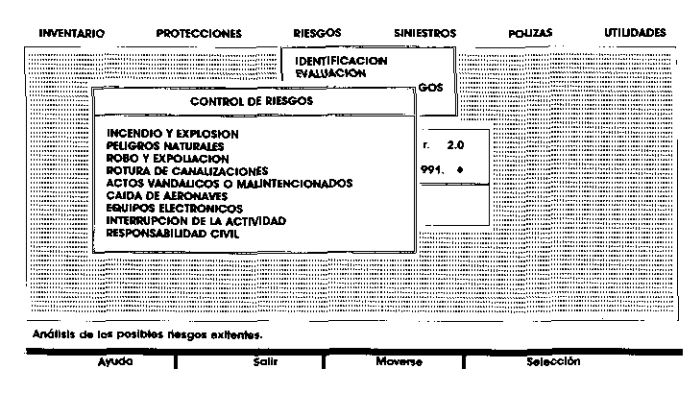

Además, dentro de este submódulo se recoge la situación de las pérdidas potenciales que se podrían ocasionar en cada una de las situaciones de la empresa para cada unode los riesgos identificados. Estos se indican mediante los valores del Valor Máximo Expuesto (V.M.E.) y de la Pérdida Máxima Probable (P.M.L.); este último valor lo facilita tanto en la situación actual como en una futura. una vez adoptadas las medidas de mejora que se prevean pora mejorar el nivel de seguridad,

En el submódulo de Control de Riesgos el programa permite tener memorizadas todas las medidas de mejora. tanto preventivas como de protección, que hayan sido sugeridas a la Dirección de la empresa como consecuencia de las inspecciones rea-

lizadas en cada uno de sus Centros de trabaio, así como ei coste de su adopción.

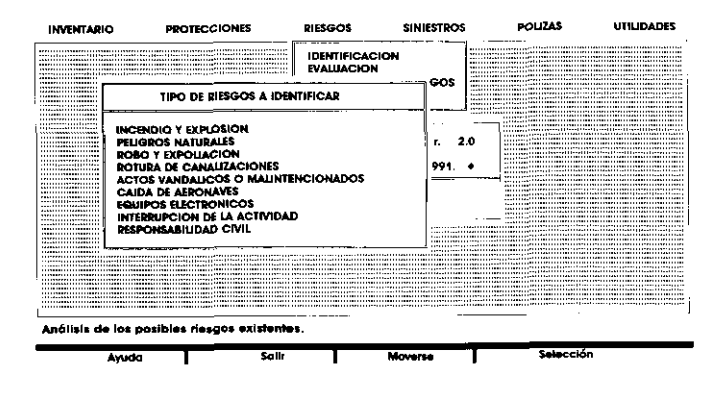

Por último. dentro de este módulo. el programa dispone del submóduo de Financiación. gracias al cual es posible. por una parte, visualizar los totales de valoración de activos de cada Centro de trabajo o de la empresa en su totaiidad. y odemásvisuaiizar ei tratamiento que se ha adoptado para cada uno de los riesgos que pueden afectar en los distintos Centros de la empresa. La pantalla, relativa al tratamiento. radicará para cada uno de los riesgos:

- $-$  La existencia o no de retención propia.
- Las variables relativas a la transferencia aseguradora.
	- **e** Sumas aseguradas.
	- **e** Franquicia.
	- **e** Primas.

24

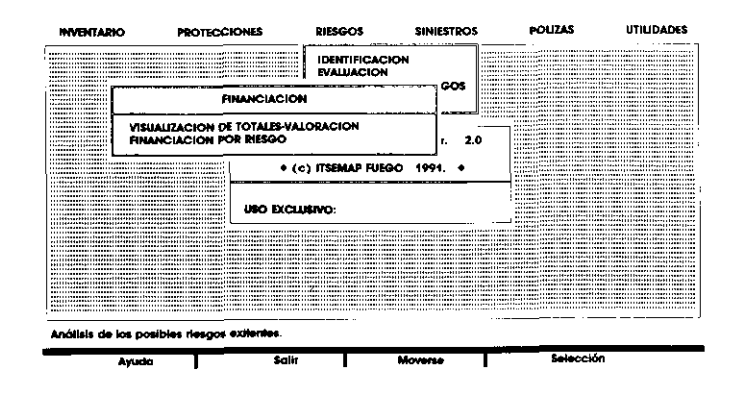

#### Siniestros

En este módulo se almacena una información de gran utilidad para el departamento de Gerencia de Riesgos. ya que no debe pasarse por alto que el historial de siniestros propios es uno de las fuentes para identificar y evaluar los riesgos. lo que será de gran ayuda para buscar coberturas óptimamente más rentables.

Este módulo tiene un submóduo de Datos de Siniestros. del que es posible obtener,

- Listado de Siniestros Cubiertos por Pólizas.
- Listado de Siniestros Asumidos.
- Listado del Historial de Siniestros.

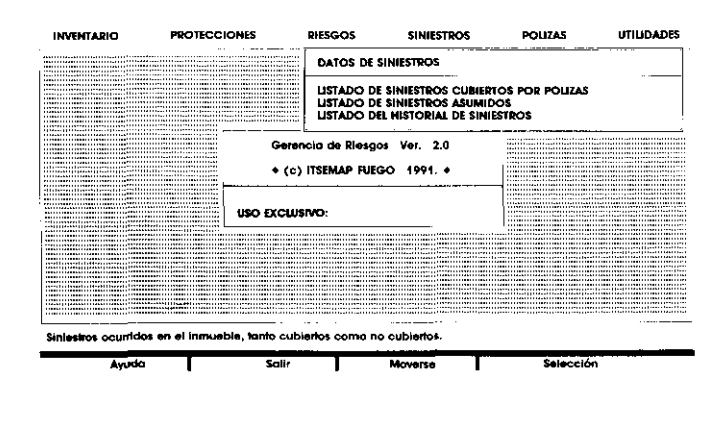

#### Pólizas

Con este módulo el Departamento de Gerencia de Riesgos tiene almacenada toda la información relativa a la transferencia de los riesgos que pueden afectar a cada Centro de trabajo, mediante la concertación del correspondiente contrato o póliza de seguros. Este módulo. a su vez. tiene el submódulo Datos de Pólizas de Seguro. que facilita:

- Listado de Pólizas en Vigor.
- Listado del Historial de Pólizas. tanto vigentes como anuladas.

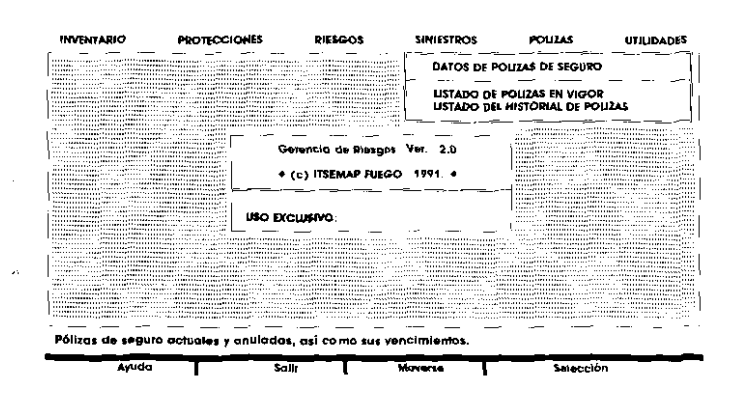

#### Utilidades

Por úitimo. el programa se completa con este móduio. que contiene las siguientes apiicociones:

- ale, que comor<br>- Calculadora.
- Calculade<br>— Agenda,
- Agenda.<br>— Calendario.
- Instalación dei monitor: permite la configuración del monitor (color. monocromo o monocromo especioi).
- Instalación de impresora: permite la configuración de la impresora (Kyocer, HP Laserjet II, matriciai).
- -- Consistencia de fichero. que regenera los índices de los ficheros que se utilizan
- Hacer copias de seguridad: hace uno copia de seguridad de los ficheros que se utilizan en el programa
- -- Recuperar copio de seguridad. restauro una copia de seguridad

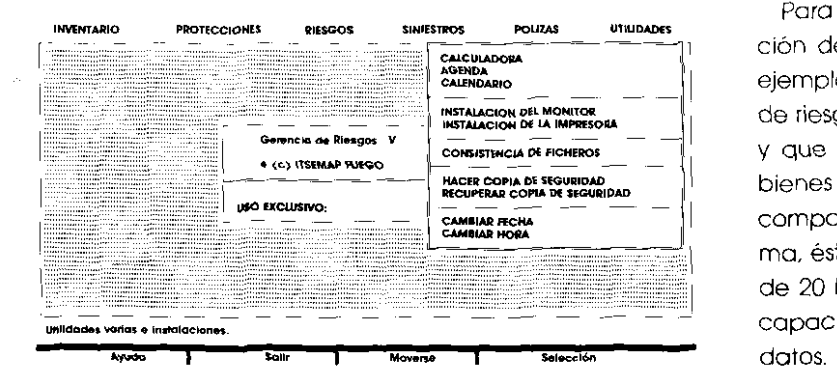

- Cambiar fecha: permite modificar la fecha del sistema
- Cambiar hora: con la que es posible modificar lo hoyo del sistema

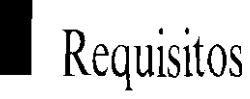

La modulación del programa ha hecho posibie que codo módulo se haya podido impementar en e lenguaje informótico rnás idóneo para ogiiizar su posterior funcionamiento, si bien esto conlleva ia exigencia de unos reauisitos mínimos para que todos los módulos funcionen adecuadamente:

- Ordenacion compatible Al (procesador 80286) con 640 kb de memorio RAM y disco duro (incluso corre en un ordenador portátii).
- Impresora matricial compatible.
- . Sistema operativo MS~DOS V *3.3~*

El tipo de diskette se suministra en los dos formatos que existen actualmente en el mercado (5?/4 " y  $3^{1}/2$  ").

E programa ocupa aproximadamente 4 Mb y permite almacenar un máximo de 10.000 situociones de riesgo distintas, de cada una de las cuales se pueden almacenar 10.000 inmuebies distintos. a su vez, de cada uno de estos 10.000 muebles... Programs - Recuperar copia de seguridad; restaura una complete almocenar un máximo de 10.000 situaciones<br>
pia de seguridad.<br>
Proteciones sur expressions sur expressions sur expressions sur expressions sur expressions sur e

<sup>I</sup>ción de estos datos en ei ordenador. se pone el 1 ejemplo de una empresa que tenga 100 situociones **-,o\* DI l. IYIAIOIY** de riesgo distintas, con 20 inmueble en cada uno ---- **\*Lmt"sY\ D( nn<EmI** - y que cada una de los anteriores tuviera 10000 bienes muebles. Pues bien, dado el alto nivel de compactación de datos que facilita el programa. éstos se pueden almacenar en un disco duro de 20 Mb. Evidentemente, si el disco es de mayor capacidad. se podrán registrar más cantidad de

**L** 

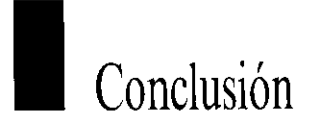

26

cuente con el Programa Informático de Gerencia da en cada una de las opciones.<br>de Riesgos podrá disponer, entre otras, de las apli- — Ayudar a la toma de decisiones, mediante el de Riesgos podrá disponer, entre otras, de las apli-<br>caciones siguientes:

- Mantener actualizada la información, modificando los datos existentes o introduciendo otros nuevos a medida que se vayan produciendo.
- Se puede concluir que cualquier empresa que  $-$  Formular consultas sobre la información conteni-<br>uente con el Programa Informático de Gerencia da en cada una de las opciones.
	- cnálisis de los datos en él contenidos.